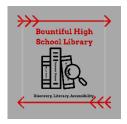

# **Online Search Techniques**

Below are search techniques to help you find relevant results when using the library databases.

### **Identify Keywords**

Create a list of keywords associated with your topic and keep them with you throughout the research process.

Write down your topic: Does viewing television encourage aggressive behavior in children? Important words from your topic: television, aggressive, behavior, children. Synonyms or other related words: television, TV, aggressive, fighting, hostile, angry, behavior, action, attitude, children, kids, tweens, teens, etc.

Now you have generated a useful list of keywords for finding resources!

Search terms: television AND aggressive behavior AND children

## **Exact Phrase Searching**

To look for an exact phrase, type your phrase within **quotation marks** (""). The results will contain the exact words in the quotation marks.

Example: "attention deficit disorder"

## **Truncation to Expand Your Search**

Using an asterisk (\*) or question mark (?) at the end of a root word (known as *truncation* or *stemming*), allows you to retrieve results containing any form of the root word.

#### Example: teen\* will find teen, teens, teenage, teenager, teenagers

#### Note:

Most databases use the asterisk (\*) as the truncation symbol. Check the *Help* link of the database you are using for the truncation symbol.

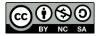

Created by Reynolds Community College Libraries. This work is licensed under a Creative Commons Attribution-NonCommercial-ShareAlike 4.0 International License. Last updated 8/29/2017.

### **Boolean Operators to Narrow or Broaden Your Search**

Boolean searching is based on connecting keywords with three basic operators: **AND**, **OR** and **NOT**.

| AND                                                                                                    |                  |
|----------------------------------------------------------------------------------------------------|------------------|
| The database will only retrieve resources that contain <b>both</b> words. This will <b>NARROW</b> your search and <b>DECREASE</b> search results.                   |                  |
| Example: school AND crime                                                                                                    | SCHOOL           |
| OR                                                                                                    |                  |
| The database will retrieve resources that contain <b>at least one</b> of these words.<br>This will <b>BROADEN</b> your search and <b>INCREASE</b> search results.   | BABY             |
| Example: baby OR infant                                                                                                    |                  |
| ΝΟΤ                                                                                                    |                  |
| Type <b>NOT</b> before a keyword to <b>exclude</b> that word from your search. Use <b>NOT</b> when you are searching for a keyword that may have multiple meanings. | base             |
| Example: bat NOT baseball                                                                                                    | bat ball         |
| Combining Boolean Operators                                                                                                    |                  |
| Use <b>parentheses ()</b> to keep combination searches in order. In the example                                                                                     | law              |
| below, resources retrieved will contain the word <i>law</i> and at least one of the words in parentheses.                                                           |                  |
| Example: law AND (punishment or rehabilitation)                                                                                                    | Punishmen Reltab |
|                                                                                                    | <b>—</b> —       |

# Still need help? Ask a librarian! wwallace@dsdmail.net